The copy filmed here has been reproduced thanks to the generosity of:

National Library of Canada

The images appearing here are the best quality possible considering the condition and legibility of tha original copy and In kaaping with tha fliming contract specifications.

Original copias In printad papar covars ara fllmad baginning with tha front covar and anding on the last page with a printed or lilustrated impression, or the back cover when appropriate. All other original copies are filmed beginning on the first page with a printed or illustrated impresslon, and anding on tha iast paga with a printad or lllustratad imprassion.

Tha last racordad frama on aach microficha shall contain the symbol  $\rightarrow$  (meaning "CON-TINUED"), or the symbol  $\nabla$  (meaning "END"), whichever applies.

IMaps, plates, charte, etc., may be filmed at different reduction ratios. Those too large to be entirely Included in one exposure are filmed beginning In the upper left hand corner, left to right and top to bottom, as many frames as required. The following diagrams illustrate the method:

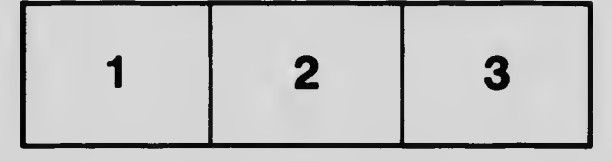

L'exemplaire filmé fut reproduit grâce à la générosité de:

Bibllothéqua nationala du Canada

Les images suivantes ont été reproduites avec le plus grand soin, compte tenu de la condition et da la nattaté da l'axamplaira filmé, at an conformité avac las conditions du contrat da filmaga.

Les exemplaires originaux dont la couverture en paplar ast imprimés sont filmés an commançant par la pramiar plat at an tarminant soit par la darniéra paga qui comporta una amprainta d'imprassion ou d'illustration, soit par la sacond plat, selon le cas. Tous les autres exemplairss originaux sont filmés an commançant par la première page qui comporte une empreinte d'impression ou d'illustration et en terminant par la darniéra paga qui comporta una talia amprainta.

Un das symbolas suivants apparaîtra sur la darniéra imaga da chaque microficha, salon la cas: le symbole - signifie "A SUIVRE", le symbole  $\nabla$  signifie "FIN".

Les cartes, planches, tableaux, etc., peuvent être filmés à des taux de réduction différents. Lorsque le document est trop grand pour être reproduit en un seul cilché, il est filmé à partir de l'angle supérieur gauche, de gauche à droite, et de haut en bas. en prenant le nombre d'Images nécessaire. Les diagrammes suivants illustrant la méthode.

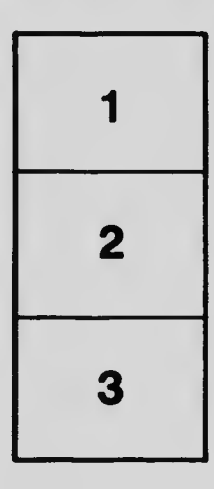

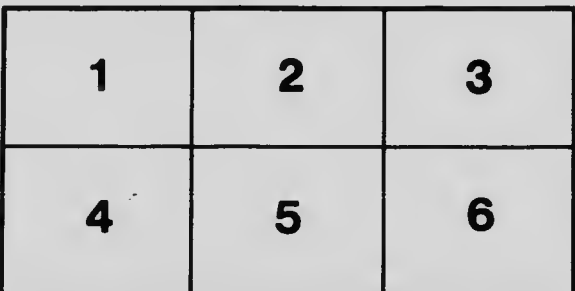